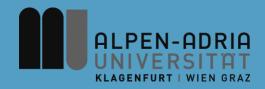

### Computer Games 2015 Game Development

### Dr. Mathias Lux Klagenfurt University

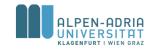

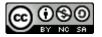

This work is licensed under the Creative Commons Attribution-NonCommercial-ShareAlike 3.0

### You'll need for grade A ...

- A concept (1-2 pages)
- The actual game (level)
- A postmortem document (2 pages)
- A short video of the game (level)
- A final presentation

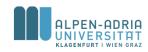

### Organizational

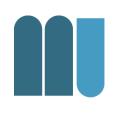

- Mo, 22.06.2014, 12-14, E.2.42: Student Presentations
  - 10 Minutes to show your game!
  - Create a video!!

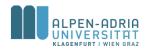

### A Demo Game ...

- Based on libGDX
- Is Apache v2 licensed
  - Including most of the assets

https://github.com/dermotte/memory-game-android https://play.google.com/store/apps/details?id=at.juggle.games.memory

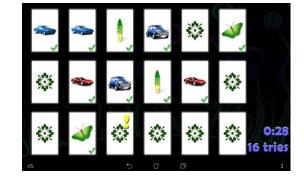

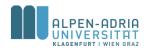

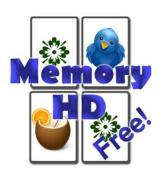

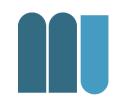

### **Collision Detection**

- Collision occurs before the overlap
- So an overlap indicates a collision
- Example Pool Billard

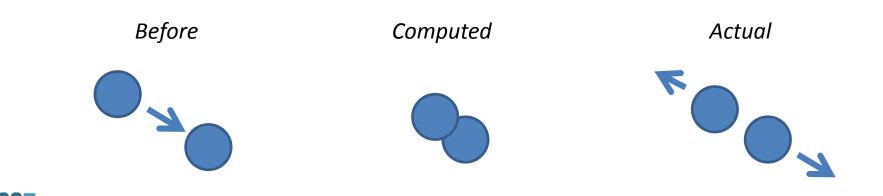

### **Bounding Boxes**

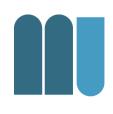

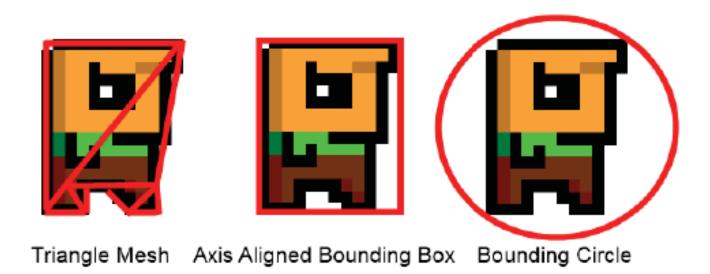

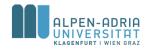

src. M. Zechner, Beginning Android Games, Apress, 2011

### **Triangle Mesh**

- Convex hull, convex polygon
- Tight approximation of the object
- Requires storage
- Hard to create
- Expensive to test

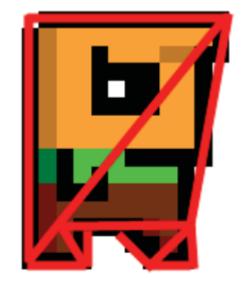

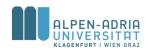

### **Axis Aligned Bounding Box**

- Smallest box containing the object
- Edges are aligned to x-axis and y-axis
- Fast to test
- Less precise than triangle mesh
- Stored as
   corner + width + height

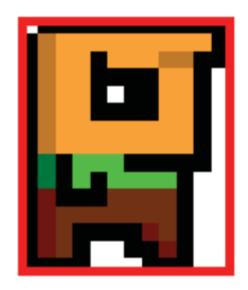

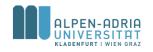

### **Bounding Circle**

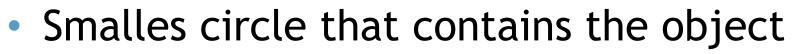

- Very fast test
- Least precise method
- Stored as center + radius

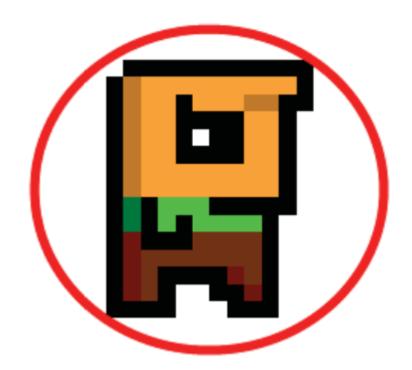

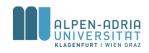

src. M. Zechner, Beginning Android Games, Apress, 2011

### **Bounding shape updates**

- Every object in the game has
  - position, scale, oritention &
  - bounding shape
- Position, scale and orientation are influenced by the game play
  - Bounding shape has to be update accordingly

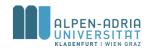

### **Bounding shape updates**

- Changes in position
  - Move vertices, box corner or circle center
- Changes in scale
  - Easy if center of change is center of object
  - Scale vectors in relation to center,
  - or change radius of a bounding circle

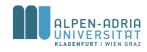

### Bounding shape updates

### Change in orientation

- if center of rotation is center of object ...
- for triangle meshes triangles are rotated
- bounding circles remain untouched
- for bounding boxes corner points have to be rotated & a new box has to be found

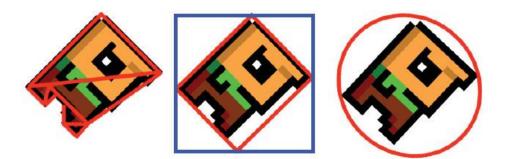

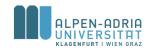

src. M. Zechner, Beginning Android Games, Apress, 2011

### Phases in Collision Detection

### Broad phase

- Identify potentially colliding objects
- With less precise bounding shapes

### Medium phase

Determine actually colliding objects

### Narrow phase

- Find when (contact time) and where (contact set)

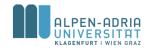

# **Collision Culling: Circles**

- Bounding Circles
  - with center C<sub>i</sub> and radius r<sub>i</sub>
  - potential collision when  $|C_i C_j| < r_i + r_i$
  - number of collision tests c with  $c_p$  as time for one test

$$c = \frac{n(n-1)}{2}c_p$$

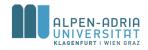

src. David H. Eberly, Game Physics 2<sup>nd</sup> Edt., Morgan Kaufmann, 2010

# **Collision Culling: Circles**

- Bounding Circles

   speed up with grid
   eg. B<sub>00</sub> = {A, C, D, E}
- Supposing we have b circles in each bin:

$$\widetilde{c} = \frac{n/b(n/b-1)}{2}c_p$$

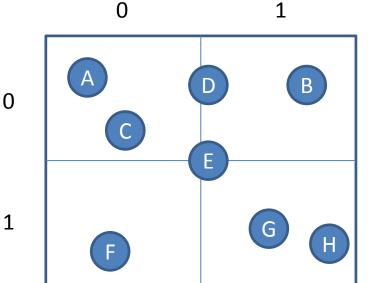

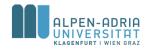

src. David H. Eberly, Game Physics 2<sup>nd</sup> Edt., Morgan Kaufmann, 2010

**Collision Culling: Circles** 

- Still missing the cost for determining the bin ...
- Naive approach tests against axis-aligned borders
- Trade-off between
  - grid size (det. bin)
  - culling cost c
- Solution: add time coherence

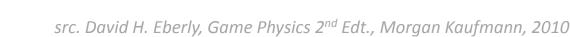

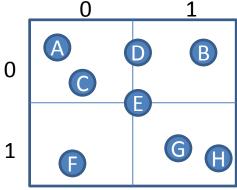

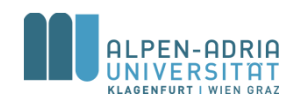

# Collision Culling: Axis-Aligned Bounding Boxes

- Intersection of AABBs based on intervals
- Sorting andand update in real time
- Intervals reflect edges parallell to an axis
   I<sub>i</sub> = [b<sub>i</sub>,e<sub>i</sub>]

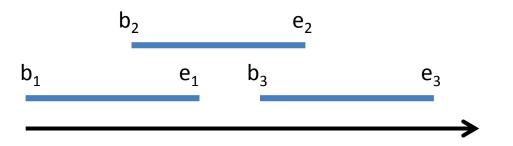

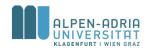

src. David H. Eberly, Game Physics 2<sup>nd</sup> Edt., Morgan Kaufmann, 2010

# Collision Culling: Axis-Aligned Bounding Boxes

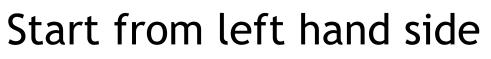

- 1. b1 encountered, A={} -> no intersection, update A={I1}
- 2. b2 encountered, intersection I1+I2, update A={I1, I2}
- 3. e1 encountered, update A={I2}
- 4. b3 encountered, intersection I2+I3, update A={I2, I3}
- 5. ... and so on

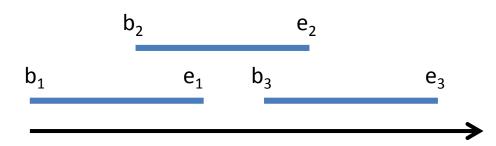

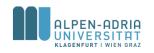

src. David H. Eberly, Game Physics 2<sup>nd</sup> Edt., Morgan Kaufmann, 2010

# Collision Culling: Axis-Aligned Bounding Boxes

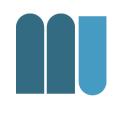

- Apply "dirty" tag for sorting
   Faster if fewer changes
- Performance depends on the number of intersections m
  - sweep is O(n), sort is O(n log n), intersection
     report is O(m)
  - worst case: all intervals overlap, m=n^2

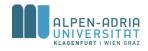

### **Rectangle Intersection**

- Rectangles intersect when
   they intersect on x- axis and y-axis
- So just test the candidates on the other axis

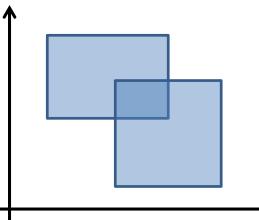

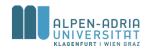

src. David H. Eberly, Game Physics 2<sup>nd</sup> Edt., Morgan Kaufmann, 2010

### Toolchain (Professional)

- FMOD
- RAD Game Tools
- Autodesk Scaleform
- Havok
- (Bullet)
- (Box2D)

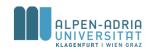

### FMOD

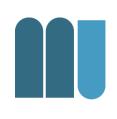

### FMOD Ex / FMOD Designer

- Low level API (mixer, interfaces, dsp, 3D, ...)
- Tool for Event creation
- Looping, effects, etc.
- FMOD Studio
  - DAW like approach to 7.1 game sound mastering
  - multiple platforms
  - Plugins for UE, Unity

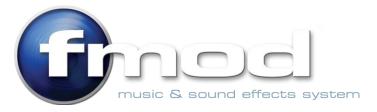

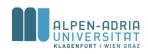

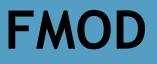

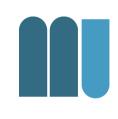

#### Sound designer creates project in FMOD Studio

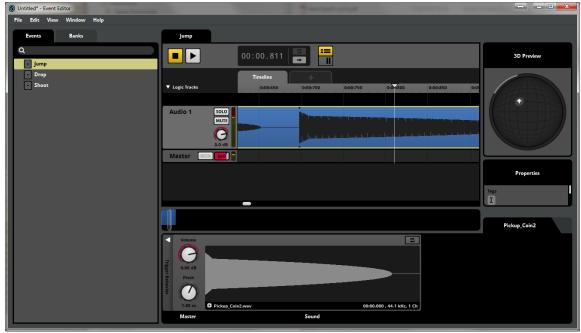

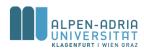

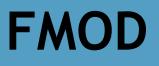

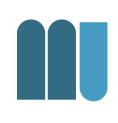

- Programmers / Scripters then
  - call events and loops from the API
  - at the target platform
- FMOD takes care of the packaging & performance

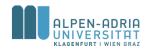

### **FMOD Licenses**

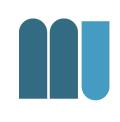

# Non Commercial & Indie License

#### Commercial License

| FMOD Studio          | Game/App Budget   | Cost for 1 title                          |
|----------------------|-------------------|-------------------------------------------|
| First platform       | < \$100K USD      | 1 title per year free!<br>Otherwise \$500 |
| Subsequent platforms | < \$100K USD      | 1 title per year free!<br>Otherwise \$500 |
| First platform       | \$100K-\$500K USD | \$3,000 USD                               |
| Subsequent platforms | \$100K-\$500K USD | \$1,500 USD                               |
| First platform       | > \$500K USD      | \$15,000 USD                              |
| Subsequent platforms | > \$500K USD      | \$3,000 USD                               |

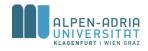

### **RAD Game Tools**

 Privately held company owned by Jeff Roberts & Mitch Soule

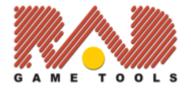

- Based in Kirkland, Washington
- Develops video game software technologies
- Hires one specific person to write, document and support each single product
- refuses to patent any of their technologies

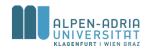

### **RAD Game Tools**

- 1988 Windows dev & consulting
- 1993 Smacker, 8-bit video codec (time of CDs)

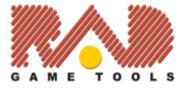

- 1994 Fastest growing company in Utah, 63rd in U.S.
- 1995 Aquisition of Miles Sound System
- 1999 Release of Bink
- 2002 Pixomatic (software 3D fallback system)
- 2014 VOGL (open GL debugger, MIT license)

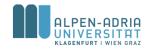

src. http://www.radgametools.com/

### Bink (2)

- Video game codec for games
   licensed for > 6,200 games
- Full control through Bink SDK – no callbacks etc.
- Self-contained, no 3rd party SW

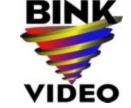

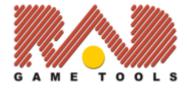

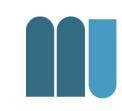

# Bink (2)

- Ressource efficient
  - less memory
  - multi core, 70% SIMD
- Multiple platforms

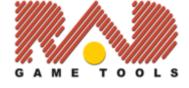

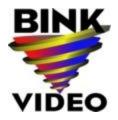

- same API on many different platforms
- Supported by many game engines

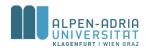

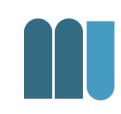

### **Miles Sound System**

- Licensed for > 5,200 games
- Integrates
  - high-level sound authoring with 2D and 3D digital audio
  - featuring streaming, environmental reverb, DSP filtering, multichannel mixing
  - highly-optimized audio decoders (MP3, Ogg and Bink Audio)
- Designer for Windows
- Deployment to "all" platforms supported

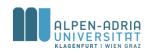

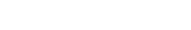

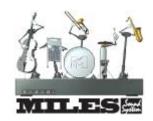

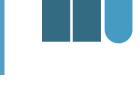

### **Miles Sound System**

- MP3 decoder and license
- Bink audio decoder

- faster & smaller memory footprints

- Ogg Vorb audio decoder
- 3D Audio
- A lot of DSP filters

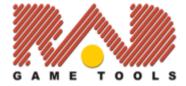

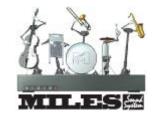

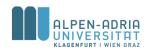

#### src. http://www.radgametools.com/

### Iggy Game UI

- User Interface library for
  - Windows, Xbox 360 and One,
     Sony PS3/4, iOS Nintendo Wii / U, ...
- Utilizes Flash content (up to v9)
  - includes ActionScript 3 interpreter
- Interactive performance tools
  - for memory and performance debugging

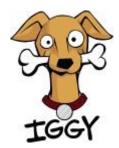

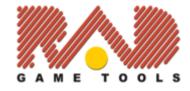

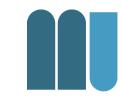

### **Autodesk Scaleform**

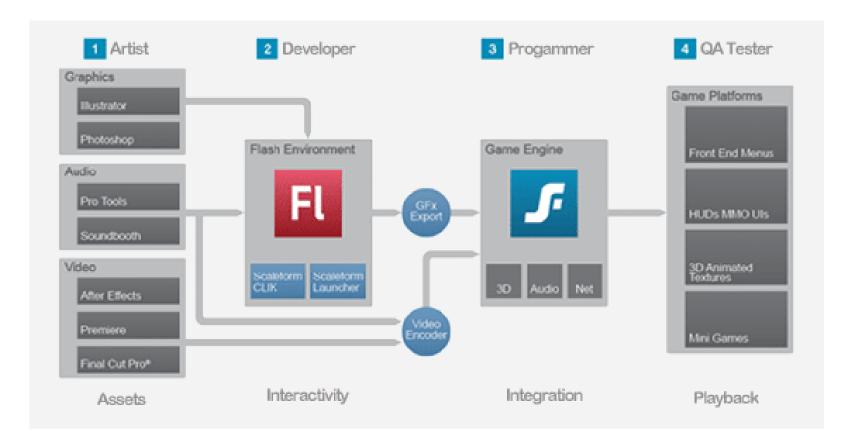

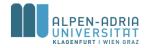

Src. http://gameware.autodesk.com/scaleform/features/overview

### Scaleform

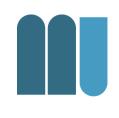

- Create UI assets, including bitmaps, vectors, audio, and video using the Adobe Creative Suite
- 2. Import assets into Flash Studio and add interactivity and animation
- 3. Export Flash content to game & connect UI
- 4. Test the Flash content navigation, localization and functionality running in game

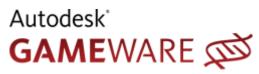

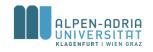

### **Havok Physics**

- Irish company, since 1998
   owned by Intel
- Real-time physics simulation
  - collision and dynamics of rigid bodies
  - ragdolls & character animation
  - movement of vehicles

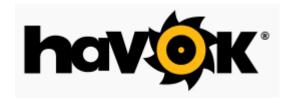

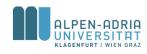

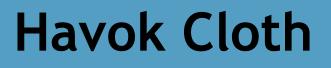

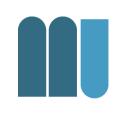

- Simulation of cloth, hair, foliage and other deformable objects
- Animate believable behaviors of character garments and environmental cloth

http://youtu.be/qTOzOgAdYWk?hd=1

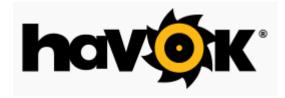

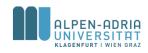

### **Havok Destruction**

- Tool set & runtime SDK
- Fracture meshes and use in-game
- Destruction of complex structures
- Simulate destruction in runtime
- http://youtu.be/clcg5eotZlY?hd=1

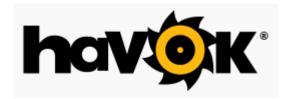

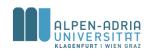

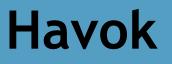

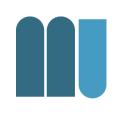

- Havok AI pathfinding and following
- Havok Animation Studio character animation
- Havok Vision Engine C++ game engine
- Havok Script Lua compatible virtual machine for consoles

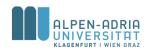

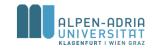

- Maya & 3ds Max
- Educational programs
  - Autodesk University
  - Student licenses (<u>http://students.autodesk.com</u>)

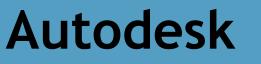

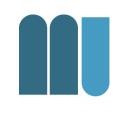

Autodesk<sup>\*</sup>

Education Community

### Toolchain (Indie)

- Graphics
  - Gimp
  - Blender
- Audio
  - bfxr
  - Audiotool

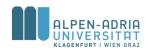

### Gimp

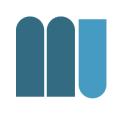

### • The "open source photoshop"

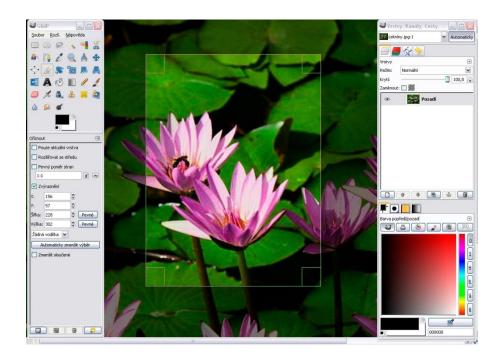

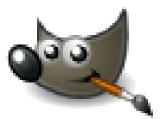

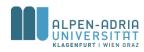

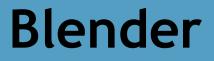

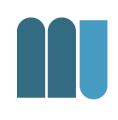

#### • The "open source maya"

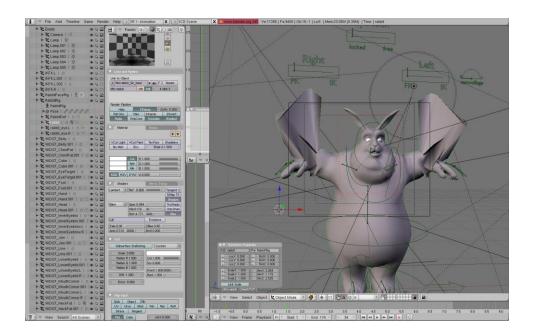

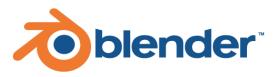

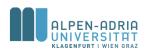

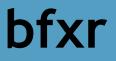

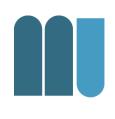

- Based on the famous sfxr by dr petter
- Creation of sound effects for games

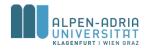

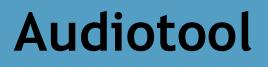

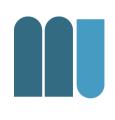

- Audio work station in your browser
  - Analog synth emulators
  - Mixer
  - Patching

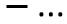

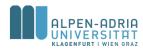

### And many more

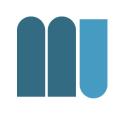

- Spine 2D Animation
  - http://esotericsoftware.com/
- Tiled Map Editor Tile and map editor
   http://www.mapeditor.org/
- Littera Bitmap Font Generator – http://www.kvazars.com/littera/
- Audacity sound editor
  - http://web.audacityteam.org/

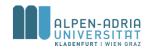

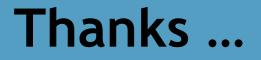

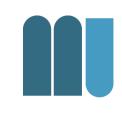

#### ... any questions?

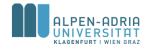